### Otros Lenguajes

- En informática, todo cambia muy rápido
- En general son ciclos de 5 años, tanto en Hardware como en Software (quizás estemos en el comienzo de un ciclo).
- Hay que ser versátil y adaptable.

¿Cómo hacemos si tenemos que aprender un lenguaje diferente? O al menos cómo hacemos para aprenderlo rápido.

Veamos un par de reglas que nos pueden ayudar, reconociendo estructuras comunes a todos los lenguajes de computación.

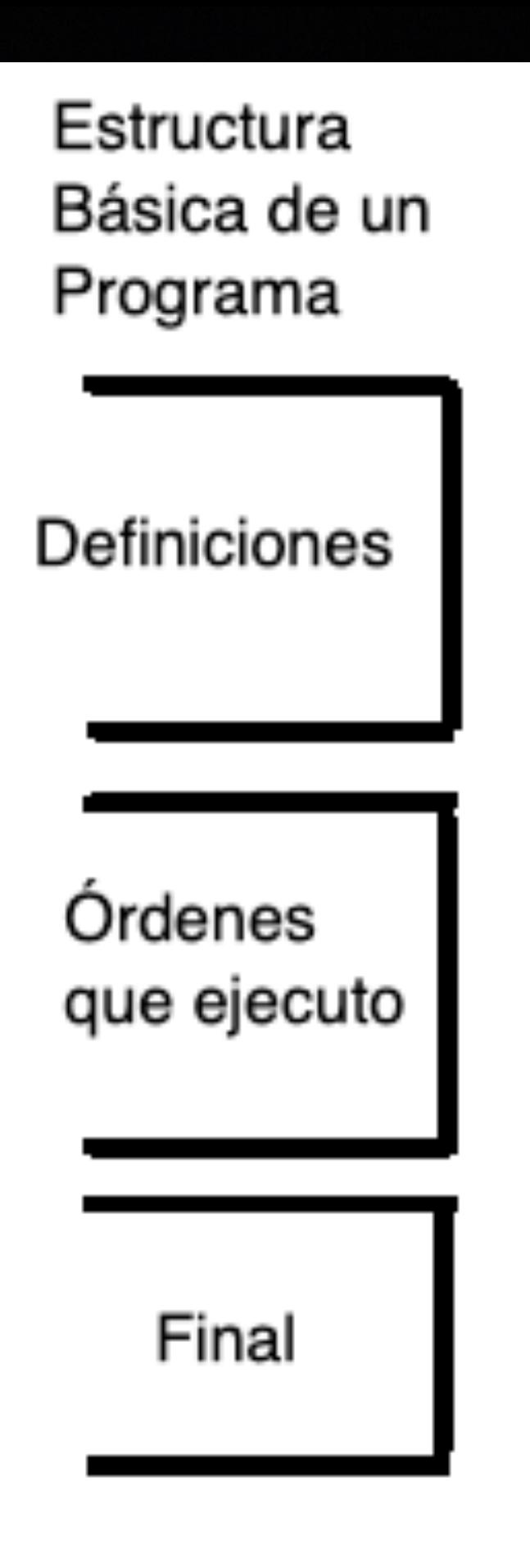

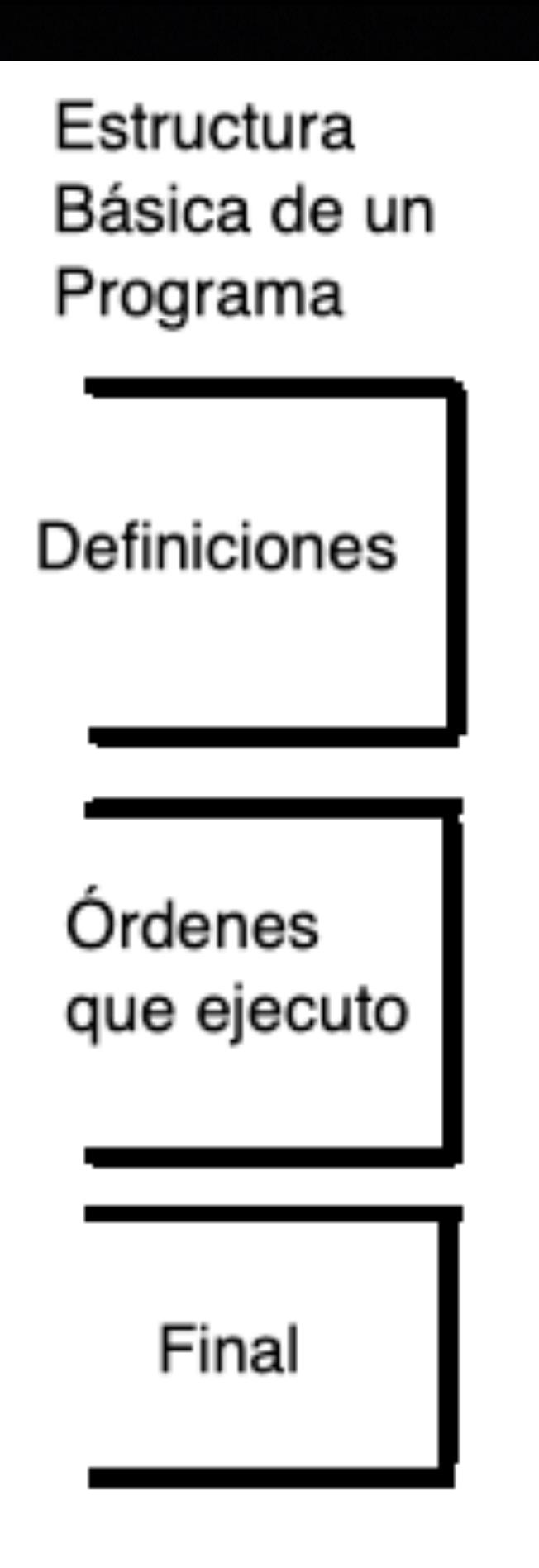

#### **Definiciones**

De que clase son cada una de las variables. Hay enteros, reales o arreglos de varias dimensiones. Tengo que averiguar como se escriben las definiciones (por ahí no lo necesito). Puede que tengo que indicar si cargo librerías (por ejemplo: Math, Numpy).

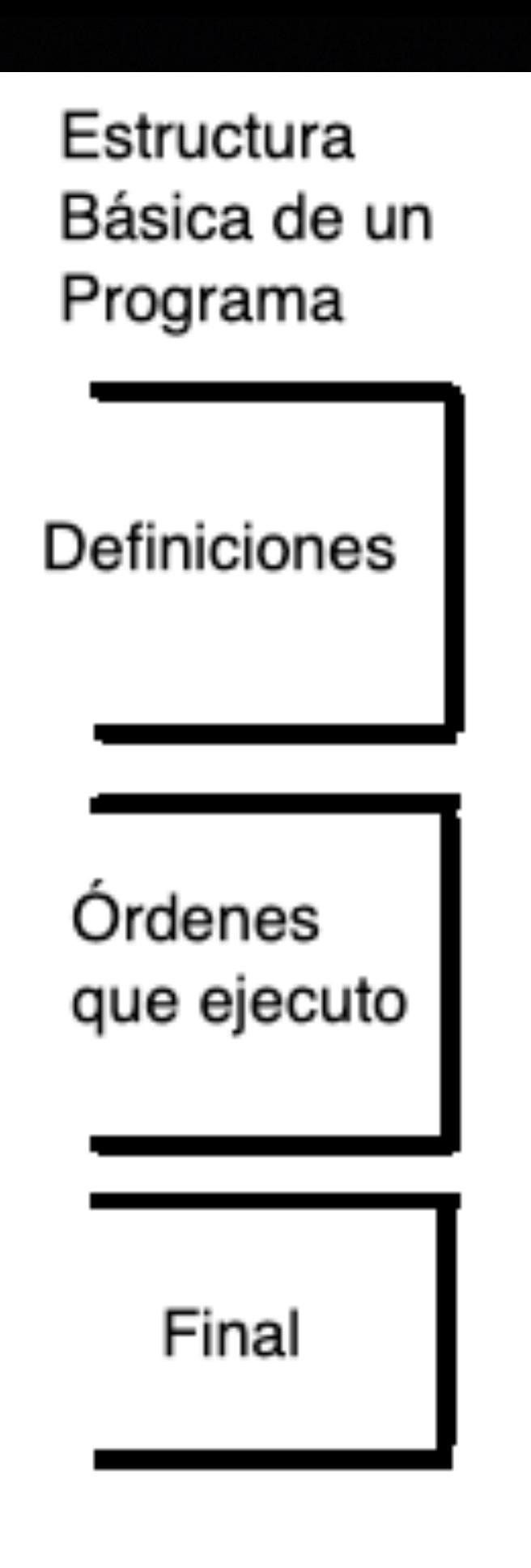

## Órdenes

Tengo que entender como se escriben las sentencias.

Donde empiezan, como se indica su final y es decir la gramática que utiliza el lenguaje. Por ejemplo, cuál es el símbolo que se usa para asignar:

 $A=B+2$  $$A=\$B+2$ ;  $\leftarrow$  indico el final con;  $A:=B+2;$  $A < -B + 2$ ; Set A B+2

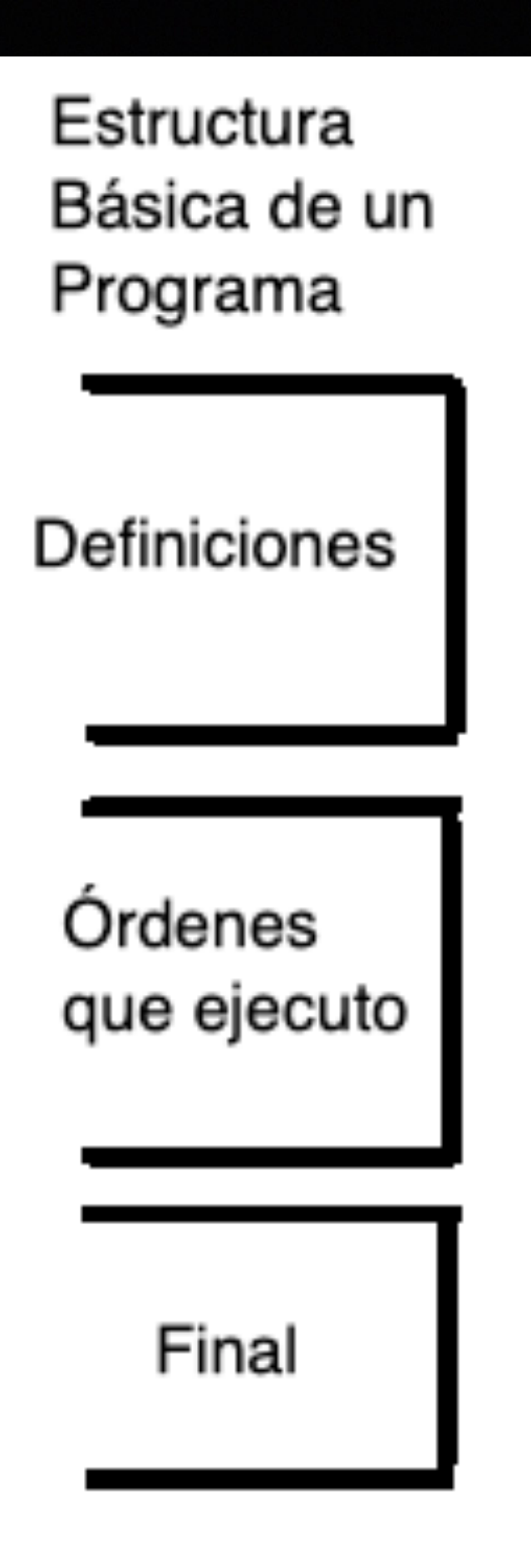

**Comentarios** 

También tengo que ver como se escriben los comentarios, desde un símbolo que indica esto (c,#,!,%) o sentencias que abren y cierran comentarios: <!— comentario (varios renglones) —> /\* Comentario comentario (varios renglones)\*/

O un lenguaje tipo Markup Que es una variante de Latex

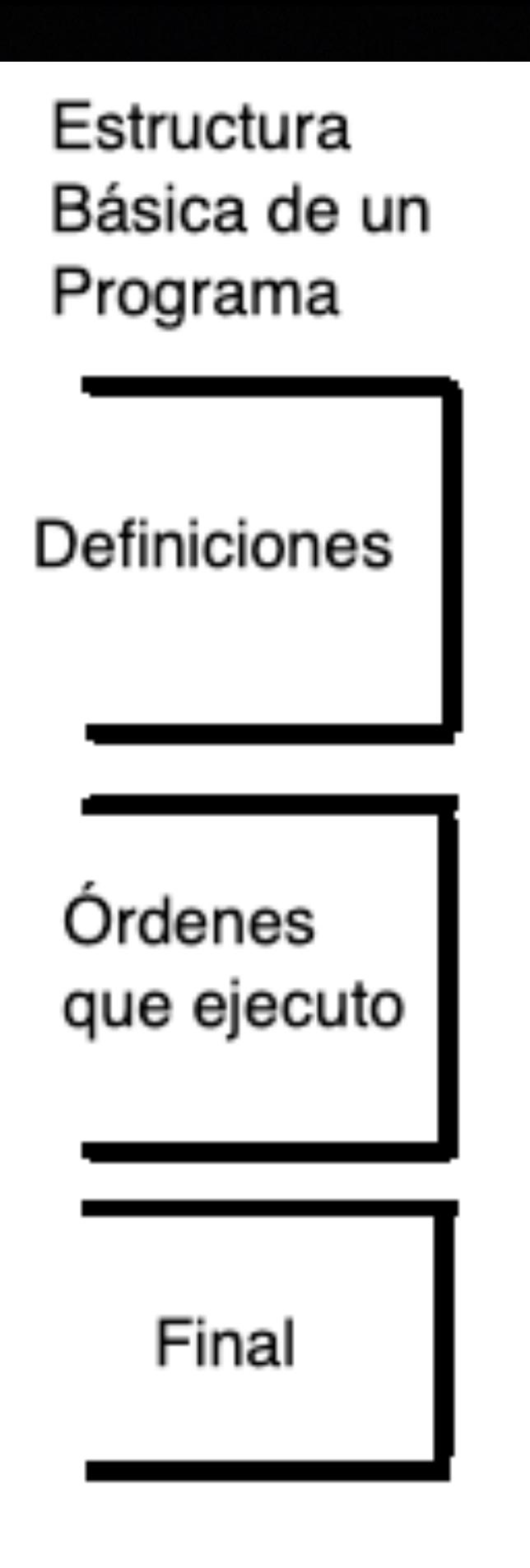

#### Final

Son órdenes que indican que hacer cuando un programa termina, muy pocos en Fortran, por ejemplo: Close()

# Ejecución

- El lenguaje podría ser compilado o interpretado.
- Podría existir un SDK (Software Development Kit).
- Hay sistemas que dividen el programa en celdas y cada celdas puede ejecutarse en forma independiente (ejemplo: python en una notebook).
- Hay programas para encontrar Bugs (bichos/errores) - Debugging.

Asignaciones:

Puede que las variables sean diferentes ya que mayúscula y minúsculas son diferentes: Mag, mag, MAg y MAG son variables diferentes.

Modos resumidos:

 $i=i+1$ . (Fortran)  $i+=1$ .  $(Python)$  $i++$  o  $(++i)$ .  $(C, C++, Part)$ 

Ojo no es lo mismo  $a=b+(i+1)$  que  $a=b+(i+1)$  $a=a*10$  $a^*$ =10

Ordenes y asignaciones

Variables Especiales:

Listas y conjuntos (mutables e inmutables) [1,2,3,4,59,49]

**Diccionarios** variable(key) da un valor guardado

Arreglos - > Se usa [] en vez de (), puede que se usen al revés la indicación de filas y columnas

**Objetos** 

### Estructuras de Control - IF

# $IF()$

Estilo Perl o C

```
if(algo) { Pasa esto
}
else { Pasa lo otro
}
```
Estilo Python

if (algo): Pasa esto else: Pasa lo otro

Se usan los símbolos:  $<,>,<=,>=,==,!=$ el "!" Indica negación, El "==" indica igualdad

&& o & indican el operador AND || o | indican el OR ! Es el NOT

## Estructuras de Control - loops

### Loops

```
Estilo Perl o C
```

```
For (I=1; i<n; i++)}
```

```
También existen
```

```
Do while() {
}
```
O la forma

```
While() do {
}
```
### Funciones y subrutinas

Existen en todos los lenguajes, a veces solo se permiten funciones (pero ya no lo son en términos del Cálculo Matemático, devuelven varios resultados que pueden no tener conexión entre ellos de ningún tipo)

Si el lenguaje es interpretado van a estar localizadas antes de ser llamadas. Mientras que un lenguaje compilado como el Fortran da lo mismo, y se las suele agregar como archivos aparte.

### Repeat, Break and Next

repeat { código

IF (a<b) next código

 If(c>x) break código }

### Try & Except

Try { Código 1 } Except (algo){ Código 2 } Pruebo si algo funciona o funcionó. Si esto pasó corre el Código 1 Y si no lo hizo corre el Código 2 Sirve para tomar decisiones sobre errores que se pueden encontrar.